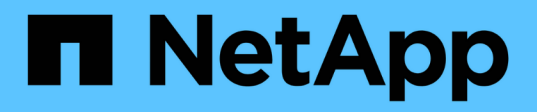

### **Linee guida per la disconnessione delle copie Snapshot**

Snapdrive for Unix

NetApp October 04, 2023

This PDF was generated from https://docs.netapp.com/it-it/snapdriveunix/aix/concept\_guidelines\_fordisconnectingsnapshot\_copies\_for\_nfs\_entities.html on October 04, 2023. Always check docs.netapp.com for the latest.

# **Sommario**

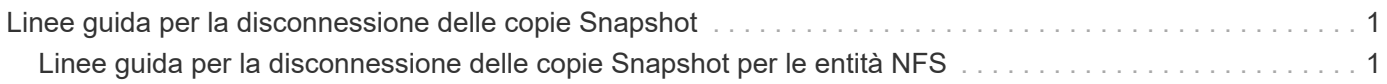

## <span id="page-2-0"></span>**Linee guida per la disconnessione delle copie Snapshot**

Di seguito sono riportate le linee guida per disconnettere una copia Snapshot per LUN, entità di storage o directory NFS.

- Quando si disconnette un file system, SnapDrive per UNIX rimuove sempre il punto di montaggio.
- Per annullare gli effetti dell'operazione di connessione Snapshot, utilizzare il comando di disconnessione Snapshot.
- Se si imposta *enable-split-clone* valore della variabile di configurazione a. on oppure sync Durante l'operazione di connessione Snapshot e. off Durante l'operazione di disconnessione Snapshot, SnapDrive per UNIX non elimina il volume o il LUN originale presente nella copia Snapshot.

### <span id="page-2-1"></span>**Linee guida per la disconnessione delle copie Snapshot per le entità NFS**

L'operazione di disconnessione per una copia Snapshot può essere eseguita da qualsiasi nodo in un ambiente cluster host. Utilizzare le opzioni dei comandi per disconnettere un'entità di storage da un nodo specifico.

Attenersi alle seguenti linee guida quando si disconnettono le copie Snapshot che contengono entità NFS:

- Se si disconnette una struttura di directory NFS connessa con autorizzazione di sola lettura, SnapDrive per UNIX esegue le seguenti operazioni:
	- Consente di disinstallare il file system.
	- Rimuove la voce mount nel file di tabella del file system.
	- Rimuove il punto di montaggio.
	- Non rimuove le regole di esportazione della directory di copia Snapshot, creata durante la connessione di NFS filespec dall'host secondario (l'host che non dispone dell'autorizzazione di esportazione sul volume padre).
- Se si disconnette un albero di directory NFS connesso con permessi di lettura/scrittura, SnapDrive per UNIX esegue le seguenti operazioni:
	- Consente di disinstallare il file system.
	- Rimuove la voce mount nel file di tabella del file system.
	- Elimina la struttura di directory NFS che corrisponde al file system nel clone del volume FlexVol.
	- Elimina il clone del volume FlexVol sottostante (se vuoto).
	- Rimuove il punto di montaggio.

#### **Informazioni sul copyright**

Copyright © 2023 NetApp, Inc. Tutti i diritti riservati. Stampato negli Stati Uniti d'America. Nessuna porzione di questo documento soggetta a copyright può essere riprodotta in qualsiasi formato o mezzo (grafico, elettronico o meccanico, inclusi fotocopie, registrazione, nastri o storage in un sistema elettronico) senza previo consenso scritto da parte del detentore del copyright.

Il software derivato dal materiale sottoposto a copyright di NetApp è soggetto alla seguente licenza e dichiarazione di non responsabilità:

IL PRESENTE SOFTWARE VIENE FORNITO DA NETAPP "COSÌ COM'È" E SENZA QUALSIVOGLIA TIPO DI GARANZIA IMPLICITA O ESPRESSA FRA CUI, A TITOLO ESEMPLIFICATIVO E NON ESAUSTIVO, GARANZIE IMPLICITE DI COMMERCIABILITÀ E IDONEITÀ PER UNO SCOPO SPECIFICO, CHE VENGONO DECLINATE DAL PRESENTE DOCUMENTO. NETAPP NON VERRÀ CONSIDERATA RESPONSABILE IN ALCUN CASO PER QUALSIVOGLIA DANNO DIRETTO, INDIRETTO, ACCIDENTALE, SPECIALE, ESEMPLARE E CONSEQUENZIALE (COMPRESI, A TITOLO ESEMPLIFICATIVO E NON ESAUSTIVO, PROCUREMENT O SOSTITUZIONE DI MERCI O SERVIZI, IMPOSSIBILITÀ DI UTILIZZO O PERDITA DI DATI O PROFITTI OPPURE INTERRUZIONE DELL'ATTIVITÀ AZIENDALE) CAUSATO IN QUALSIVOGLIA MODO O IN RELAZIONE A QUALUNQUE TEORIA DI RESPONSABILITÀ, SIA ESSA CONTRATTUALE, RIGOROSA O DOVUTA A INSOLVENZA (COMPRESA LA NEGLIGENZA O ALTRO) INSORTA IN QUALSIASI MODO ATTRAVERSO L'UTILIZZO DEL PRESENTE SOFTWARE ANCHE IN PRESENZA DI UN PREAVVISO CIRCA L'EVENTUALITÀ DI QUESTO TIPO DI DANNI.

NetApp si riserva il diritto di modificare in qualsiasi momento qualunque prodotto descritto nel presente documento senza fornire alcun preavviso. NetApp non si assume alcuna responsabilità circa l'utilizzo dei prodotti o materiali descritti nel presente documento, con l'eccezione di quanto concordato espressamente e per iscritto da NetApp. L'utilizzo o l'acquisto del presente prodotto non comporta il rilascio di una licenza nell'ambito di un qualche diritto di brevetto, marchio commerciale o altro diritto di proprietà intellettuale di NetApp.

Il prodotto descritto in questa guida può essere protetto da uno o più brevetti degli Stati Uniti, esteri o in attesa di approvazione.

LEGENDA PER I DIRITTI SOTTOPOSTI A LIMITAZIONE: l'utilizzo, la duplicazione o la divulgazione da parte degli enti governativi sono soggetti alle limitazioni indicate nel sottoparagrafo (b)(3) della clausola Rights in Technical Data and Computer Software del DFARS 252.227-7013 (FEB 2014) e FAR 52.227-19 (DIC 2007).

I dati contenuti nel presente documento riguardano un articolo commerciale (secondo la definizione data in FAR 2.101) e sono di proprietà di NetApp, Inc. Tutti i dati tecnici e il software NetApp forniti secondo i termini del presente Contratto sono articoli aventi natura commerciale, sviluppati con finanziamenti esclusivamente privati. Il governo statunitense ha una licenza irrevocabile limitata, non esclusiva, non trasferibile, non cedibile, mondiale, per l'utilizzo dei Dati esclusivamente in connessione con e a supporto di un contratto governativo statunitense in base al quale i Dati sono distribuiti. Con la sola esclusione di quanto indicato nel presente documento, i Dati non possono essere utilizzati, divulgati, riprodotti, modificati, visualizzati o mostrati senza la previa approvazione scritta di NetApp, Inc. I diritti di licenza del governo degli Stati Uniti per il Dipartimento della Difesa sono limitati ai diritti identificati nella clausola DFARS 252.227-7015(b) (FEB 2014).

#### **Informazioni sul marchio commerciale**

NETAPP, il logo NETAPP e i marchi elencati alla pagina<http://www.netapp.com/TM> sono marchi di NetApp, Inc. Gli altri nomi di aziende e prodotti potrebbero essere marchi dei rispettivi proprietari.